### Chapter 848

# **Non-Zero Null Tests for Simple Linear Regression using ρ²**

# **Introduction**

This procedure computes power and sample size for a simple linear regression analysis in which the relationship between a dependent variable Y and an independent variable X is to be studied. Interest often focuses on the regression coefficient, however, since the X values are usually not available during the planning phase, little is known about the coefficient until after the analysis is run. Hence, this procedure uses the squared correlation coefficient, *ρ²*, as the measure of effect size upon which the power analysis and sample size are based.

Gatsonis and Sampson (1989) present power analysis results for two methods of computing power: *unconditional* and *conditional*. This procedure provides a calculation for the *unconditional* method. The *conditional* method is used in another procedure.

## **Unconditional Power Calculation**

When using the unconditional power calculation, the X's and Y are assumed to have a joint bivariate normal distribution with a specified mean vector and covariance matrix given by

$$
\begin{bmatrix} \sigma_Y^2 & \Sigma_{YX}' \\ \Sigma_{YX} & \Sigma_X \end{bmatrix}
$$

The study-specific values of X are unknown at the design phase, so the sample size determination is based on a single, effect-size parameter which represents the expected variation in X, and its relationship with Y. This effect-size parameter is the *squared correlation coefficient* which is defined in terms of the covariance matrix as

$$
\rho_{YX}^2 = \frac{\Sigma_{YX}' \Sigma_X^{-1} \Sigma_{YX}}{\sigma_Y^2}
$$

If this coefficient is zero, the variables *X* provide no information about the linear prediction of *Y.* Note that we will use  $\rho^2$  to represent  $\rho_{YX}^2$  going forward.

The sample statistic corresponding to this parameter is *R*2, the *coefficient of determination*.

#### **Test Statistic in the Unconditional Case**

An *F*-test with *k =* 1 and *N-k-1* degrees of freedom can be constructed that will test whether all the regression coefficients simultaneously zero as follows

$$
F_{1,N-2} = \frac{R^2}{(1 - R^2)/(N - 2)}
$$

The quantity  $R_{YX}^2$  is the sample estimate of the population squared correlation coefficient.

#### **Calculating the Power in the Unconditional Case**

In the unconditional model approach, the statistical hypotheses that is usually of most interest is the set  $H_0: \rho^2 \leq \rho_0^2$  versus  $H_1: \rho^2 > \rho_0^2$  where  $\rho_0^2 > 0$ , because you want to establish a lower bound for the value, not just that it is greater than zero.

However, the hypothesis  $H_0: \rho^2 \ge \rho_0^2$  versus  $H_1: \rho^2 < \rho_0^2$  is also valid. In the program, when  $\rho_1^2 > \rho_0^2$  the former hypothesis set is assumed. Otherwise, the later set is assumed.

The calculation of the power of a particular test proceeds as follows:

- 1. Determine the critical value  $r_\alpha$  from the CDF such that  $P(R^2 \le r_\alpha | N, 1, \rho_0^2) = 1 \alpha$ . Note that we use the value of  $\rho^2$  specified in the null hypothesis.
- 2. Compute the power using Power =  $1 P(R^2 \leq r_\alpha | N, 1, \rho_1^2)$ .

Krishnamoorthy and Xia (2003) give the CDF of *R*<sup>2</sup> as

$$
P(R^{2} \le x | N, 1, \rho^{2}) = \sum_{i=0}^{\infty} P(Y = i) I_{x} \left( i, \frac{N-1}{2} \right)
$$

where

$$
I_x(a,b) = \frac{\Gamma(a+b)}{\Gamma(a)\Gamma(b)} \int_0^x t^{a-1} (1-t)^{b-1} dt
$$

$$
P(Y = i) = \frac{\Gamma\left(\frac{N+1}{2} + i\right)}{\Gamma(i+1)\Gamma\left(\frac{N+1}{2}\right)} (\rho^2)^i (1 - \rho^2)^{\frac{N+1}{2}}
$$

This formulation does not admit  $\rho^2$  = 0, so when this occurs, the program inserts  $\rho^2$  = 0.000000000001.

# **Example 1 – Finding Sample Size**

Suppose researchers are planning a multiple regression study to look at the significance of a particular independent variable. The researchers want to use the unconditional method to compute power.

They want a sample size large enough to detect a  $p0^2$  of 0.2 when the actual value of  $p^2$  is 0.25, 0.30, 0.35, or 0.4. They want a power of 0.9 and a significance level of 0.05.

#### **Setup**

If the procedure window is not already open, use the PASS Home window to open it. The parameters for this example are listed below and are stored in the **Example 1** settings file. To load these settings to the procedure window, click **Open Example Settings File** in the Help Center or File menu.

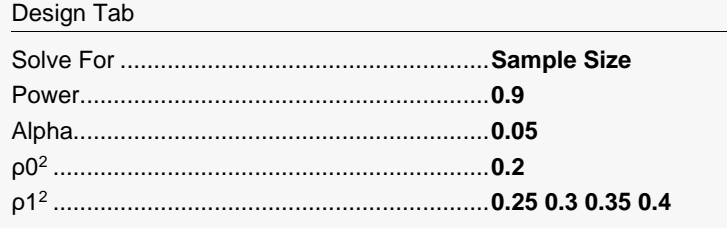

### **Output**

Click the Calculate button to perform the calculations and generate the following output.

#### **Numeric Reports**

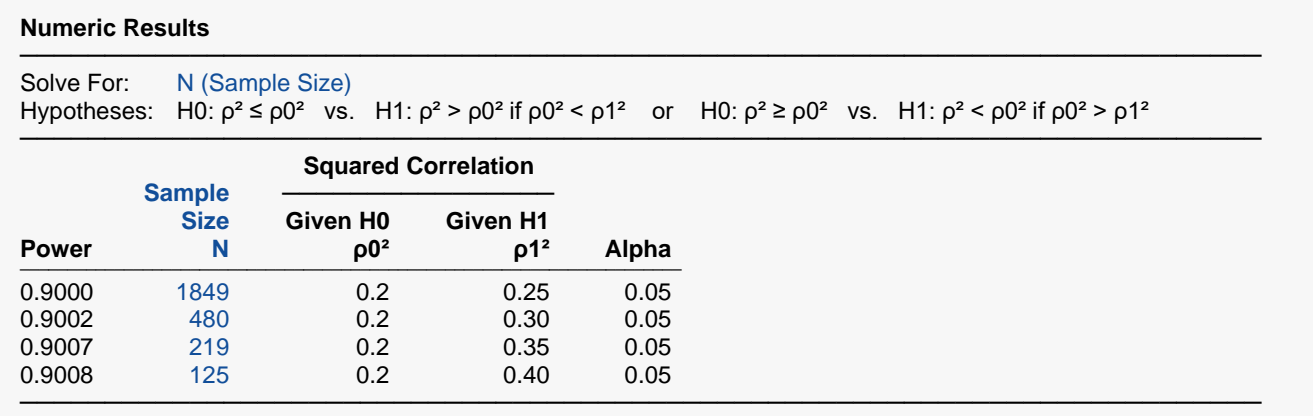

Y and X are assumed to have a bivariate normal distribution.

Power The probability of rejecting a false null hypothesis when the alternative hypothesis is true.<br>N<br>The number of observations on which the multiple regression is computed.

N The number of observations on which the multiple regression is computed.<br> $\rho 0^2$  The squared correlation assumed by the null hypothesis.

 $ρ0²$  The squared correlation assumed by the null hypothesis.<br> $ρ1²$  The squared correlation at which the power is computed.

The squared correlation at which the power is computed.

Alpha The probability of rejecting a true null hypothesis.

───────────────────────────────────────────────────────────────────────── A simple linear regression (single group, Y versus X) design will be used to test whether  $\rho^2$  is greater than 0.2 (H0:  $\rho^2 \le 0.2$  versus H1:  $\rho^2 > 0.2$ ). The comparison will be made using an R<sup>2</sup>-based F-test with a Type I error rate (α) of 0.05. The model is assumed to be a random model in which X and Y have a bivariate normal distribution. To detect a squared correlation (ρ²) of 0.25 with 90% power, the number of needed subjects will be 1849.

─────────────────────────────────────────────────────────────────────────

#### **Dropout-Inflated Sample Size**

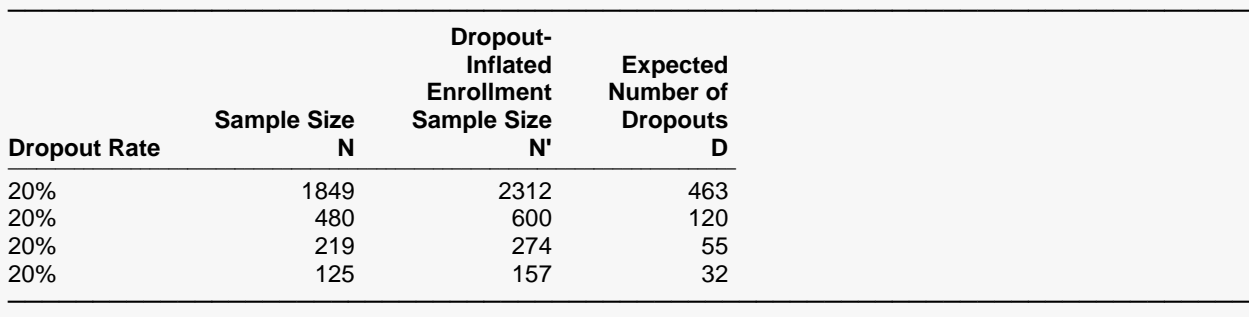

Dropout Rate The percentage of subjects (or items) that are expected to be lost at random during the course of the study and for whom no response data will be collected (i.e., will be treated as "missing"). Abbreviated as DR. N The evaluable sample size at which power is computed. If N subjects are evaluated out of the N' subjects that are enrolled in the study, the design will achieve the stated power.

N' The total number of subjects that should be enrolled in the study in order to obtain N evaluable subjects, based on the assumed dropout rate. After solving for N, N' is calculated by inflating N using the formula  $N' =$  N / (1 - DR), with N' always rounded up. (See Julious, S.A. (2010) pages 52-53, or Chow, S.C., Shao, J., Wang, H., and Lokhnygina, Y. (2018) pages 32-33.) D The expected number of dropouts.  $D = N' - N$ .

#### **Dropout Summary Statements**

───────────────────────────────────────────────────────────────────────── Anticipating a 20% dropout rate, 2312 subjects should be enrolled to obtain a final sample size of 1849 subjects.

─────────────────────────────────────────────────────────────────────────

─────────────────────────────────────────────────────────────────────────

#### **References**

Gatsonis, C. and Sampson, A.R. 1989. 'Multiple Correlation: Exact Power and Sample Size Calculations.' Psychological Bulletin, Vol. 106, No. 3, Pages 516-524.

Benton, D. and Krishnamoorthy, K. 2003. 'Computing discrete mistures of continuous distributions: noncentral chisquare, noncentral t and the distribution of the square of the sample multiple correlation coefficient.' Computational Statistics & Data Analysis, Vol. 43, Pages 249-267.

Krishnamoorthy, K. and Xia, Y. 2008. 'Sample Size Calculation for Estimating or Testing a Nonzero Squared Multiple Correlation Coefficient.' Multivariate Behavioral Research, Vol. 43, Pages 382-410.

Cohen, Jacob. 1988. Statistical Power Analysis for the Behavioral Sciences, Lawrence Erlbaum Associates, Hillsdale, New Jersey.

─────────────────────────────────────────────────────────────────────────

This report shows the necessary sample sizes.

#### Non-Zero Null Tests for Simple Linear Regression using ρ²

### **Plots Section**

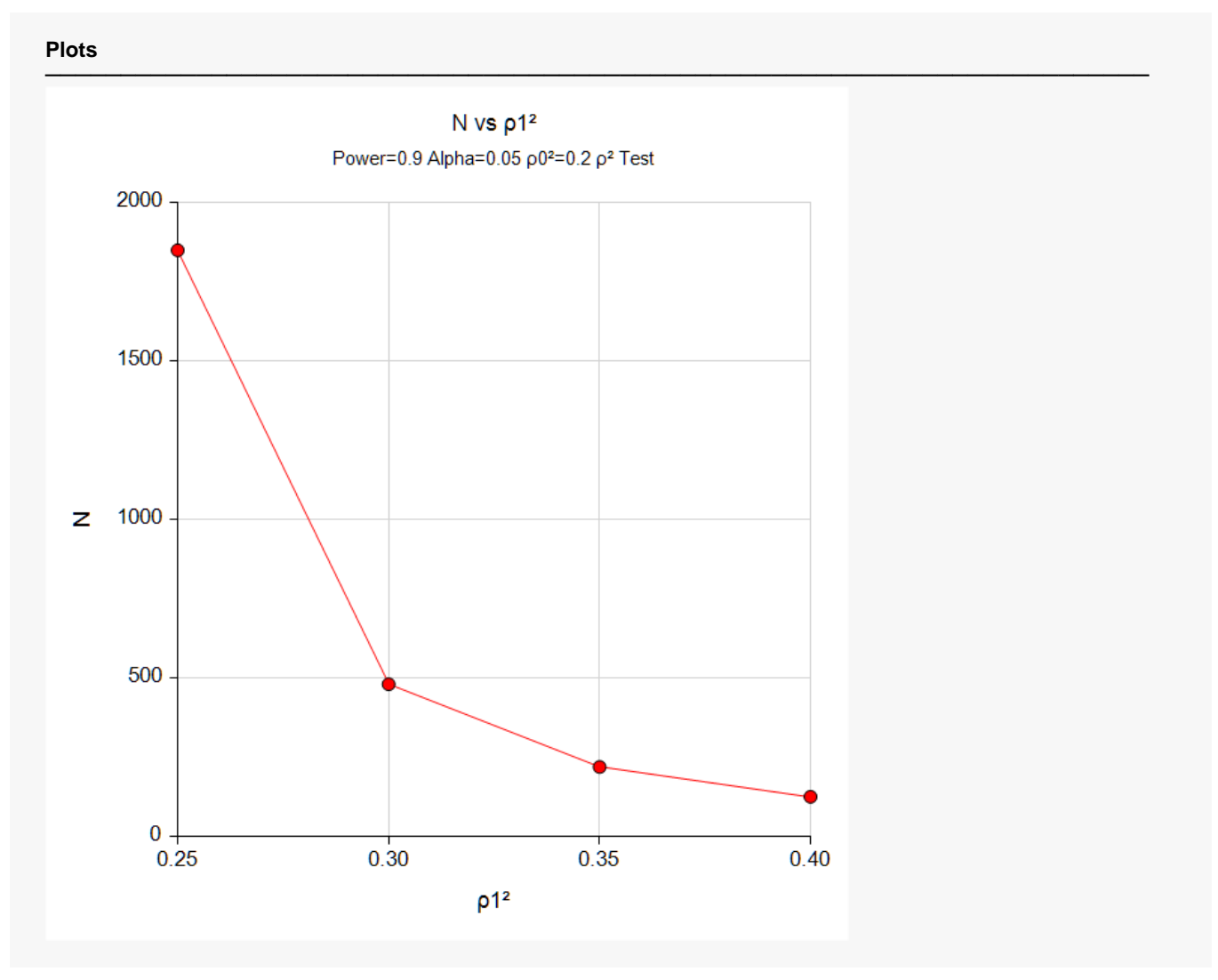

This plot shows the relationship between sample size and effect size.

# **Example 2 – Validation using Shieh and Kung (2007)**

We have validated the **PASS** procedure entitled Multiple Regression. Since the current procedure is a subset of that procedure, we can use it to validate this procedure. In that procedure, suppose we set alpha to 0.01, N is 300, L to 0, K to 1, ρ0²(Null) to 0.2, and ρ1²(Actual) to 0.35. The power is calculated to be 0.8656.

#### **Setup**

If the procedure window is not already open, use the PASS Home window to open it. The parameters for this example are listed below and are stored in the **Example 2** settings file. To load these settings to the procedure window, click **Open Example Settings File** in the Help Center or File menu.

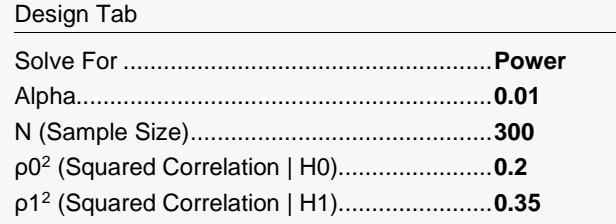

### **Output**

Click the Calculate button to perform the calculations and generate the following output.

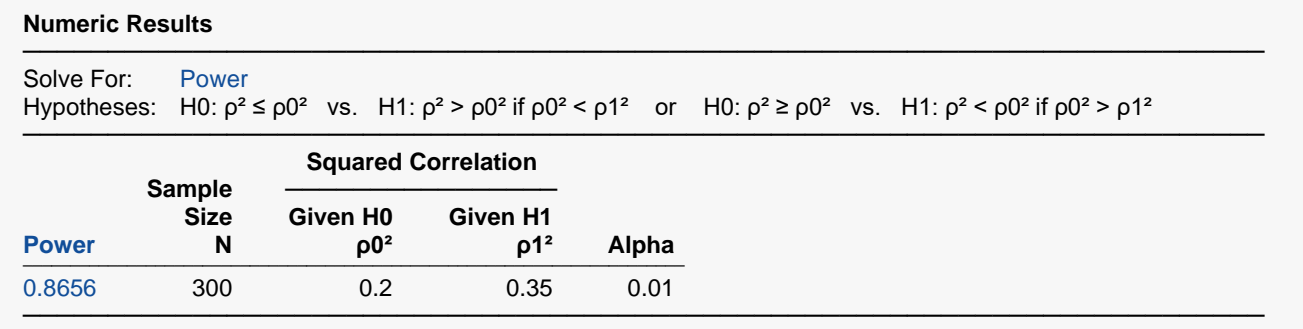

Y and X are assumed to have a bivariate normal distribution.

**PASS** has also calculated the power to be 0.8656.